# DBAS 2010 Design II Assignment 2 Designing Database Tables with SQL

February 21, 2017

(final version with SQL code included)

Carlo Carandang, w0408173

# Table of Contents

| 1. | Objectives                              | .page 3 |
|----|-----------------------------------------|---------|
| 2. | Business Rules for Database             | .page 4 |
| 3. | Entity Relationship Diagram (ERD)       | page 5  |
| 4. | High Level Table and Column Description | .page 6 |
| 5. | Questions                               | page 8  |
| 6. | Tables in Oracle Database               | page 9  |
| 7. | SQL code                                | page 10 |

# 1. Objectives

## This assignment has three learning Objectives. They are as follows:

- 1.1 To further your understanding of database design by transforming business rules and ERD's into database tables that are implemented in a DBMS using SQL.
- 1.2 To introduce ANSI Standard SQL. You will receive more instruction in SQL beginning in the next class, however the instruction you have received to this point will be sufficient to complete this assignment.
- 1.3 To introduce the non-standard and diverse implementation of ANSI Standard SQL across various DBMS platforms and how that implementation may affect your choice of DBMS for the physical implementation of your database.

# 2. Business Rules for Database:

- 2.1 A customer may generate many invoices.
- 2.2 Each invoice is generated by one customer.
- 2.3 Each invoice contains one or more lines.
- 2.4 Each invoice line is associated with one invoice.
- 2.5 Each invoice line references one product.
- 2.6 A product may be found in many invoice lines (on different invoices).
- 2.7 A vendor may supply many products.
- 2.8 A product is supplied by only one vendor.
- 2.9 A vendor may exist that does not supply any products (yet).

# 3. ER Diagram

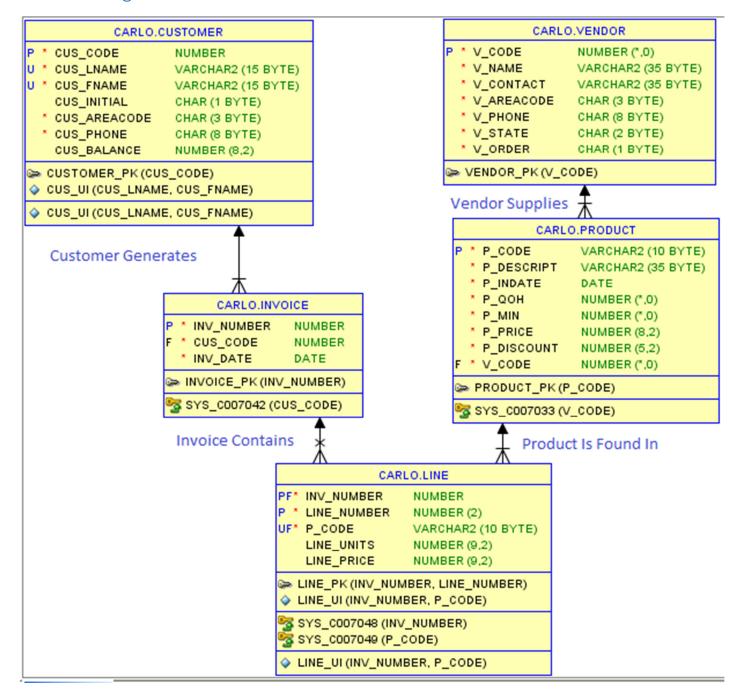

# 4. High Level Table and Column Description

| Table<br>Name | Column Names | Data Type            | Notes (Constraints)                                                                                                    |
|---------------|--------------|----------------------|----------------------------------------------------------------------------------------------------|
| CUSTOMER      | CUS_CODE     | NUMBER               | Primary Key.                                                                                                    |
|               | CUS LNAME    | VARCHAR2(15)         | Not null.                                                                                                    |
|               | CUS FNAME    | VARCHAR2(15)         | Not null.                                                                                                    |
|               | CUS INITIAL  | CHAR(1)              |                                                                                                    |
|               | CUS AREACODE | CHAR(3)              | Not null. Default value is 902 for Nova Scotia but                                                                                                    |
|               | _            | , ,                  | check that it is one of 902 or 816.                                                                                                    |
|               | CUS_PHONE    | CHAR(8)              | Not null.                                                                                                    |
|               | CUS_BALANCE  | NUMBER(8,2)          | Default value should be 0.00.                                                                                                    |
|               |              |                      | ADDED CUS_UI CONSTRAINT TO CHECK THAT THE PAIRING OF CUS_LNAME AND CUS_FNAME IS UNIQUE IN THE TABLE.                                                                        |
| INVOICE       | INV NUMBER   | NUMBER               | Primary Key.                                                                                                    |
| INVOICE       | CUS CODE     | NUMBER               | Not null and references the customer table.                                                                                                    |
|               | INV DATE     | DATE                 | Not null. Use system date as the default value.                                                                                                    |
|               | IIV_DATE     | DAIL                 | WAS NOT ABLE TO ADD NAMED CONSTRAINT TO                                                                                                    |
|               |              |                      | CHECK THAT INV_DATE IS GREATER THAN OR                                                                                                    |
|               |              |                      | EQUAL TO JANUARY 1, 2017.                                                                                                    |
|               |              |                      |                                                                                                    |
| LINE          | INV_NUMBER   | NUMBER               | Part of primary key. Not null. Foreign key that references the invoice table. If the invoice is deleted, then this entry in the line table should be automatically deleted. |
|               | LINE_NUMBER  | NUMBER(2,0)          | Part of primary key. Not null.                                                                                                    |
|               | P_CODE       | VARCHAR2(10)         | Foreign key that references the product table. Not null.                                                                                                    |
|               | LINE_UNITS   | NUMBER(9,2)          | Default value should be 0.00.                                                                                                    |
|               | LINE_PRICE   | NUMBER(9,2)          | Default value should be 0.00.                                                                                                    |
|               |              |                      | Added line_ui constraint to ensure that the pairing of INV_NUMBER and P_CODE is unique in this table.                                                                       |
| DDODUCT       | D CODE       | \/ADCHAD3/40\        | Drives and Kou                                                                                                    |
| PRODUCT       | P_CODE       | VARCHAR2(10)         | Primary Key.                                                                                                    |
|               | P_DESCRIPT   | VARCHAR2(35)         | Not null.                                                                                                    |
|               | P_INDATE     | DATE                 | Not null.                                                                                                    |
|               | P_QOH        | SMALLINT<br>SMALLINT | Not null                                                                                                    |
|               | P_MIN        |                      | Not null.                                                                                                    |
|               | P_PRICE      | NUMBER(8,2)          | Not null.                                                                                                    |
|               | P_DISCOUNT   | NUMBER(5,2)          | Not null.                                                                                                    |
|               | V_CODE       | INTEGER              | Not null.                                                                                                    |

|        |            |              | Added a named constraint that indicates that V_CODE is a foreign key and that it references the vendor table. However, was not able to add the following: If the vendor's V_CODE is updated in the vendor table then this V_CODE entry should be automatically updated. |
|--------|------------|--------------|----------------------------------------------------------------------------------------------------|
|        |            |              | datomatically apacted.                                                                                                    |
|        |            |              |                                                                                                    |
| VENDOR | V_CODE     | INTEGER      | Primary Key.                                                                                                    |
|        | V_NAME     | VARCHAR2(35) | Not null.                                                                                                    |
|        | V_CONTACT  | VARCHAR2(35) | Not null.                                                                                                    |
|        | V_AREACODE | CHAR(3)      | Not null.                                                                                                    |
|        | V_PHONE    | CHAR(8)      | Not null.                                                                                                    |
|        | V_STATE    | CHAR(2)      | Not null.                                                                                                    |
|        | V_ORDER    | CHAR(1)      | Not null.                                                                                                    |

# 5. Questions

- 1. For your chosen DBMS, what observations can you make with respect to the support that exists or does not exist within that DBMS for the required data types and constraints?
  - a. I used Oracle- virtually no support existed when making an error in Oracle SQL command line.
- 2. If your chosen DBMS cannot support the required constraints as part of a CREATE TABLE command then, for each constraint that cannot be implemented (if any), include a statement that you are deviating from the required constraint as described in the design. Specifically describe the weakness in the chosen DBMS that requires you to abandon this constraint (i.e. *CASCADE ON UPDATE is not supported by .....*).
  - a. I was not able to add named constraint to check that inv\_date is greater than or equal to January 1, 2017:

```
SQL> ALTER TABLE
2 invoice
3 ADD CONSTRAINT
4 DATE
5 CHECK(inv_date)>TO_DATE('01-JAN-2017','DD-MON-YYYY');
CHECK(inv_date)>TO_DATE('01-JAN-2017','DD-MON-YYYY')

ERROR at line 5:
ORA-00920: invalid relational operator
```

b. Added a named constraint that indicates that V\_CODE is a foreign key and that it references the vendor table. However, was not able to add the following: If the vendor's V\_CODE is updated in the vendor table then this V\_CODE entry should be automatically updated.

```
SQL> ALTER TABLE

2 product

3 ADD CONSTRAINT

4 FOREIGN KEY (v_code) REFERENCES vendor,

5 ON UPDATE CASCADE;

FOREIGN KEY (v_code) REFERENCES vendor,

*

ERROR at line 4:

ORA-00902: invalid datatype
```

- 3. Continuing from question 2 above, are you aware of a DBMS that supports the required constraint directly within its implementation of SQL? If so, then name the other DBMS and explain why you did not choose that DBMS instead. For example, a reason could be that you did not have ready access to that other DBMS for this assignment or there were more constraints supported in your chosen DBMS, just not the constraint in question or the constraint is implemented automatically by the DBMS because (for example) it is enforced by referential integrity.
  - a. As a novice to DBMS systems in general, I only know of the Oracle database. I have Oracle Express Edition and SQL Developer installed on my laptop.
  - b. I also have MS Access installed on my laptop, but I am not familiar with it. I hope to gain familiarity with other DBMS's, especially those used in industry.

# 6. Tables in Oracle Database

Includes table names, attributes, and datatypes:

### Run SQL Command Line

```
SQL> select tablespace_name, table_name from user_tables;
TABLESPACE_NAME
                           TABLE_NAME
                            CUSTOMER
                           VENDOR
SYSTEM
SYSTEM
                           INVOICE
SYSTEM
SYSTEM
SQL> describe customer;
                                       Null? Type
              NOT NULL NUMBER
NOT NULL VARCHAR2(15)
CUS_CODE
CUS_LNAME
                                       NOT NULL VARCHAR2(15)
CUS FNAME
                                      CHAR(1)
NOT NULL CHAR(3)
CUS_INITIAL
CUS_AREACODE
CUS_PHONE
                                        NOT NULL CHAR(8)
CUS_BALANCE
                                                NUMBER(8,2)
SQL> describe vendor;
Name Null? Type
V_CODE
                                       NOT NULL NUMBER(38)
                                      NOT NULL VARCHAR2(35)
V_NAME
V_CONTACT
                                       NOT NULL VARCHAR2(35)
NOT NULL CHAR(3)
V_AREACODE
V_PHONE
                                       NOT NULL CHAR(8)
                                       NOT NULL CHAR(2)
V_STATE
                                        NOT NULL CHAR(1)
V_ORDER
SQL> describe product;
                                       Null? Type
                                       NOT NULL VARCHAR2(10)
P CODE
P_DESCRIPT
                                       NOT NULL VARCHAR2(35)
PINDATE
                                       NOT NULL DATE
                                       NOT NULL NUMBER(38)
P_QOH
P_MIN
                                       NOT NULL NUMBER(38)
P_PRICE
                                        NOT NULL NUMBER(8,2)
                                        NOT NULL NUMBER(5,2)
P DISCOUNT
V_CODE
                                        NOT NULL NUMBER(38)
SQL> describe invoice;
                                       Null? Type
INV_NUMBER
                                       NOT NULL NUMBER
CUS_CODE
INV_DATE
                                        NOT NULL NUMBER
                                        NOT NULL DATE
SQL> describe line;
                                       Null? Type
Name
INV_NUMBER
                                       NOT NULL NUMBER
LINE NUMBER
                                       NOT NULL NUMBER(2)
                                       NOT NULL VARCHAR2(10)
P_CODE
LINE_UNITS
LINE PRICE
                                              NUMBER(9,2)
                                                NUMBER(9.2)
```

# 7. SQL Code

```
xe carlo.sql
CREATE TABLE vendor(
v code INTEGER NOT NULL PRIMARY KEY,
v name VARCHAR(35) NOT NULL,
contact VARCHAR(35) NOT NULL,
v_areacode CHAR(3) NOT NULL,
v phone CHAR(8) NOT NULL,
v state CHAR(2) NOT NULL,
v order CHAR(1) NOT NULL
CREATE TABLE product(
code VARCHAR(10) NOT NULL PRIMARY KEY,
p_descript VARCHAR(35) NOT NULL,
p indate DATE NOT NULL,
p_qoh SMALLINT NOT NULL,
p_min SMALLINT NOT NULL,
p price NUMBER(8,2) NOT NULL,
p_discount NUMBER(5,2) NOT NULL,
v code INTEGER NOT NULL,
FOREIGN KEY (v code) REFERENCES vendor);
CREATE TABLE customer (
cus code NUMBER PRIMARY KEY,
cus lname VARCHAR(15) NOT NULL,
cus fname VARCHAR(15) NOT NULL,
cus initial CHAR(1),
cus areacode CHAR(3)
DEFAULT '902' NOT NULL
CHECK(cus_areacode IN('902','816')),
cus phone CHAR(8) NOT NULL,
cus_balance NUMBER(8,2) DEFAULT 0.00,
CONSTRAINT cus_ui UNIQUE(cus_lname, cus_fname));
CREATE TABLE invoice (
inv number NUMBER PRIMARY KEY,
cus code NUMBER NOT NULL,
inv date DATE DEFAULT SYSDATE NOT NULL,
```

1.1/2 2017.02.10 23:39:51

```
xe_carlo.sql
FOREIGN KEY(cus_code) REFERENCES customer);
CREATE TABLE line (
inv_number NUMBER NOT NULL,
line_number NUMBER(2,0) NOT NULL,
p_code VARCHAR(10) NOT NULL,
line_units NUMBER(9,2) DEFAULT 0.00,
line_price NUMBER(9,2) DEFAULT 0.00,
PRIMARY KEY(inv_number, line_number),
FOREIGN KEY(inv_number) REFERENCES
invoice ON DELETE CASCADE,
FOREIGN KEY (p_code) REFERENCES product,
CONSTRAINT line_ui UNIQUE(inv_number,p_code)
);
```

2.1/2 2017.02.10 23:39:51